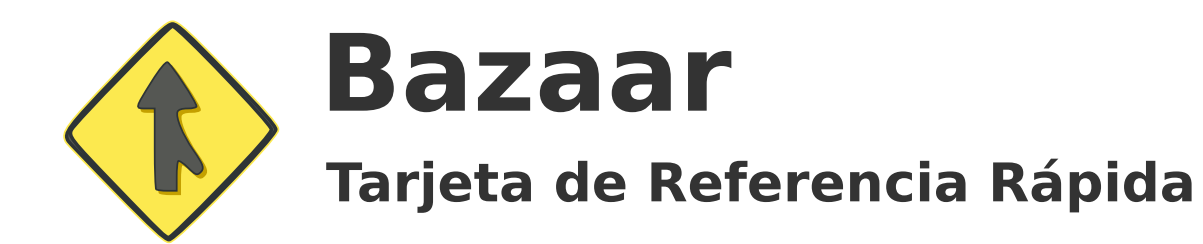

#### **Manipular Archivos**

bzr add foo.py bzr add bar/ **Añadir/"versionar" archivos**

> bzr remove --keep foo.py **Eliminar archivos**

bzr remove --force foo.py **Eliminar y borrar archivos**

## **Conceptos**

línea de desarrollo para un proyecto directorio bajo control de versiones almacén para revisiones de Bazaar versión del código fuente añadido al repositorio revisión con nombre **Branches relacionadas:** branches que tienen un ancestro común **Branch: Árbol de trabajo: Repositorio: Revisión: Tag:**

**Control de Versiones**

bzr commit foo.py -m "foo" bzr commit -m "el resto"

**Deshacer último commit**

**Revertir los cambios**

**Commit**

bzr uncommit

bzr revert

la operación de aplicar a un branch todos los cambios introducidos por otra persona **Merge / Integración:**

## **Prefijos URL Soportados**

proporcionan SFTP).

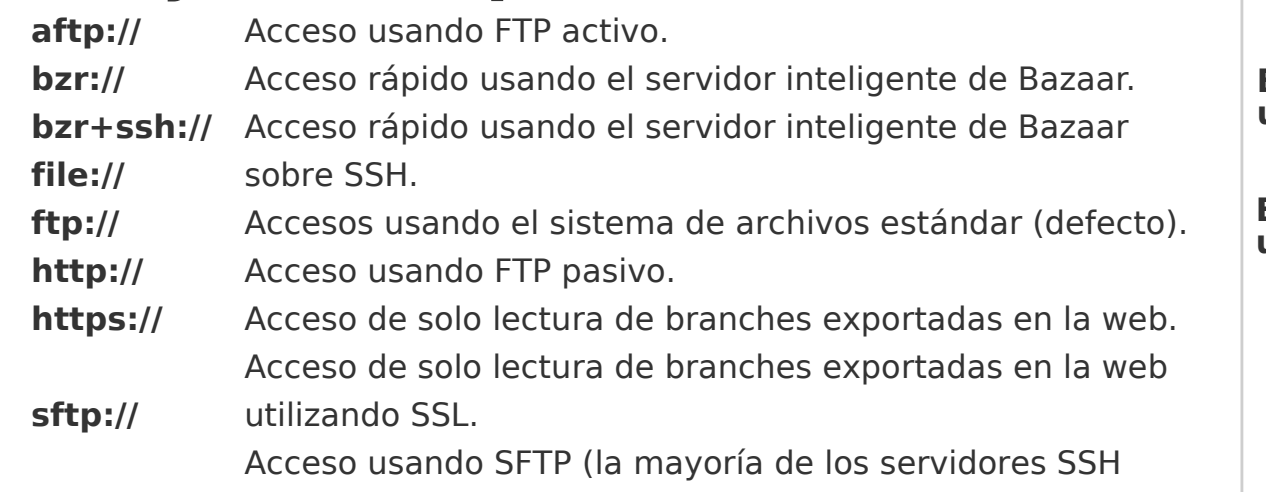

## **Más Información**

bzr help http://bazaar-vcs.org

### **Merging / Integrando**

cd miproyecto **Integrar dos branches**

bzr merge ../miproyecto-foo bzr commit

cd miproyecto-foo bzr pull ../miproyecto **Pull de cambios desde miproyecto**

bzr update **Actualizar un checkout**

bzr resolve **Autodetectar conflictos resueltos**

bzr resolve foo.py **Especificar un conflicto resuelto**

#### **Publicando**

bzr push ../miproyecto-fo1 **Push de revisiones**

bzr push sftp://host/miproyecto-fo1 **Empujar revisiones remotamente**

bzr send **Enviar por Email directriz merge**

bzr send -o ../base.patch **Crear una directriz merge**

**Exportar la revisión actual como un directorio**

bzr export ../miproyecto-dist/

**Exportar la revisión actual como un archivo**

bzr export ../miproyecto-dist.zip

# **Inicialización**

bzr init miproyecto **Proyecto nuevo**

#### **Proyecto existente**

cd miproyecto bzr init bzr add .

bzr branch mp miproyecto **Nuevo branch**

bzr checkout mp miproyecto **Nuevo checkout**

bzr checkout --lightweight mp \ miproyecto **Nuevo checkout "ligero"**

### **Información**

bzr status **Estado del árbol de trabajo**

**Log de revisión**

bzr log bzr log foo.py

bzr diff **Cambios en el árbol de trabajo**

bzr diff foo.py **Cambios en foo.py**

bzr diff -r1..3 foo.py **Cambios en foo.py entre las revisiones 1 y 3**

bzr missing **Revisiones perdidas**

bzr info **Información del branch**

bzr cat -r3 foo.py **Contenidos de foo.py en la revisión 3**